## РОССИЙСКАЯ ФЕДЕРАЦИЯ ТУЛЬСКАЯ ОБЛАСТЬ АДМИНИСТРАЦИЯ МУНИЦИПАЛЬНОГО ОБРАЗОВАНИЯ ГОРОД ЕФРЕМОВ

Муниципальное казенное общеобразовательное учреждение «Военногородская средняя школа. №18»

301843, Тульская область, МО город Ефремов, п.Восточный, д.76 пом.2 ИНН 7113009790, телефон (48741) 98364, e-mail:school18.efremov@tularegion.org

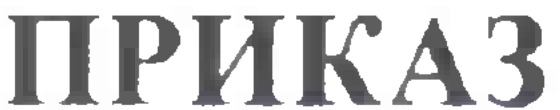

## п. Восточный

No 31

«Об организованном начале приёма в 1 класс на 2024-2025 учебный год»

На основании приказа Министерства просвещения Российской Федерации от 02.09.2020 № 458 "Об утверждении Порядка приема на обучение по образовательным программам начального общего, основного общего и среднего общего образования", постановления администрации МО город Ефремов № 45 от 18.01.2021 г. "О внесении изменений в постановление администрации муниципального образования город Ефремов от 04.12.2015 № 2090 " Об утверждении административного регламента предоставления муниципальной услуги "Зачисление в образовательную организацию", постановления администрации МО город Ефремов № 381 от 02.03.2023 r. "O закреплении территорий за муниципальными образовательными организациями, реализующими образовательные программы начального общего, основного общего и среднего общего образования".

заявителя;

Организовать в соответствии с действующим законодательством с 01 апреля 2024 запись в 1 класс на 2024-2025 учебный год детей, достигших к 01 сентября 2024 года возраста не менее 6 лет 6 месяцев, но не позже возраста 8 лет, проживающих на закрепленной за МКОУ «Военногородская СШ № 18» территории или имеющих особые права (преимущества) при приеме на обучение.

Адрес закрепленной территории: п. Восточный, 12-й Октябрь.

Прием заявлений в первый класс для лиц, проживающих на закрепленной за МКОУ «Военногородская СШ № 18» территорией или имеющих особые права (преимущества) при приеме на обучение, завершить 30 июня 2024 года.

С 06 июля 2024 года организовать прием заявлений в первый класс для детей, не 3. зарегистрированных на закреплённой за школой территории, но желающих обучаться в МКОУ «Военногородская СШ № 18» (при наличии свободных мест). Завершить прием в 1-ый класс не позднее 05.09.2024 года.

- копию свидетельства о рождении полнородных и неполнородных брата и (или) сестры (в случае использования права преимущественного приема на обучение по образовательным программам начального общего образования ребенка в государственную или муниципальную образовательную организацию, в которой обучаются его полнородные и неполнородные брат и (или) сестра;

ребенка или поступающего; - копию свидетельства о рождении ребенка или документа, подтверждающего родство

- копию документа, удостоверяющего личность родителя (законного представителя)
- заявление установленного образца;
- Утвердить перечень документов, необходимых для приема детей в 1-ый класе: 4.

обучения ребенка в школе.

Копии предъявленных при приёме документов хранятся в личном деле на время

- копию заключения психолого-медико-педагогической комиссии (при наличии)

приема на обучение;

поступающего, проживающего на закрепленной территории); - копии документов, подтверждающих право внеочередного или первоочередного

- копию документа о регистрации ребенка или поступающего по месту жительства или по месту пребывания на закрепленной территории или справку о приеме документов для оформления регистрации по месту жительства (в случае приема на обучение ребенка или

необходимости);

- копию документа, подтверждающего установление опеки или попечительства (при

Утвердить график и место приема заявлений в 1 класс: Понедельник - пятница с 8.30 до 15.00 (кабинет заместителя директора по УВР) Назначить ответственного за организацию приёма граждан для зачисления в 1 6. класс 2024-2025 учебного года заместителя директора по УВР Бабкову И.В.

Бабковой И.В. необходимо:

7.1. регистрировать документы, предоставленные (законными родителями представителями), в журнале приёме заявлений;

7.2. знакомить родителей (законных представителей) с Уставом ОО, лицензией на осуществление образовательной деятельности, со свидетельством о государственной аккредитации, с образовательными программами и другими документами, регламентирующими организацию и осуществление образовательной деятельности права и обязанности обучающихся;

7.3. не допускать проведения испытаний при подаче документов для зачисления в первый класс (экзаменов, тестов, конкурсов, собеседований и т.п.).

7.4. предоставлять директору школы проект приказа о зачислении в 1 класс МКОУ «Военногородская СШ № 18» после приёма документов родителей (законных представителей);

предоставлять своевременно для размещения на сайте школы информацию о  $7.5.$ приемной кампании на 2023-2024 учебный год, ответственному лицу Карякиной Ю.Ю.

размещать на информационном стенде информацию о зачислении детей в 7.6. первый класс;

7.6. осуществлять прием в 1 класс детей, не достигших возраста 6 лет 6 по письменному разрешению учредителя.

7.7. знакомить родителей (законных представителей) с возможностью подачи заявления в 1 класс с помощью РПГУ.

Контроль за исполнением настоящего приказа оставляю за собой. 8.

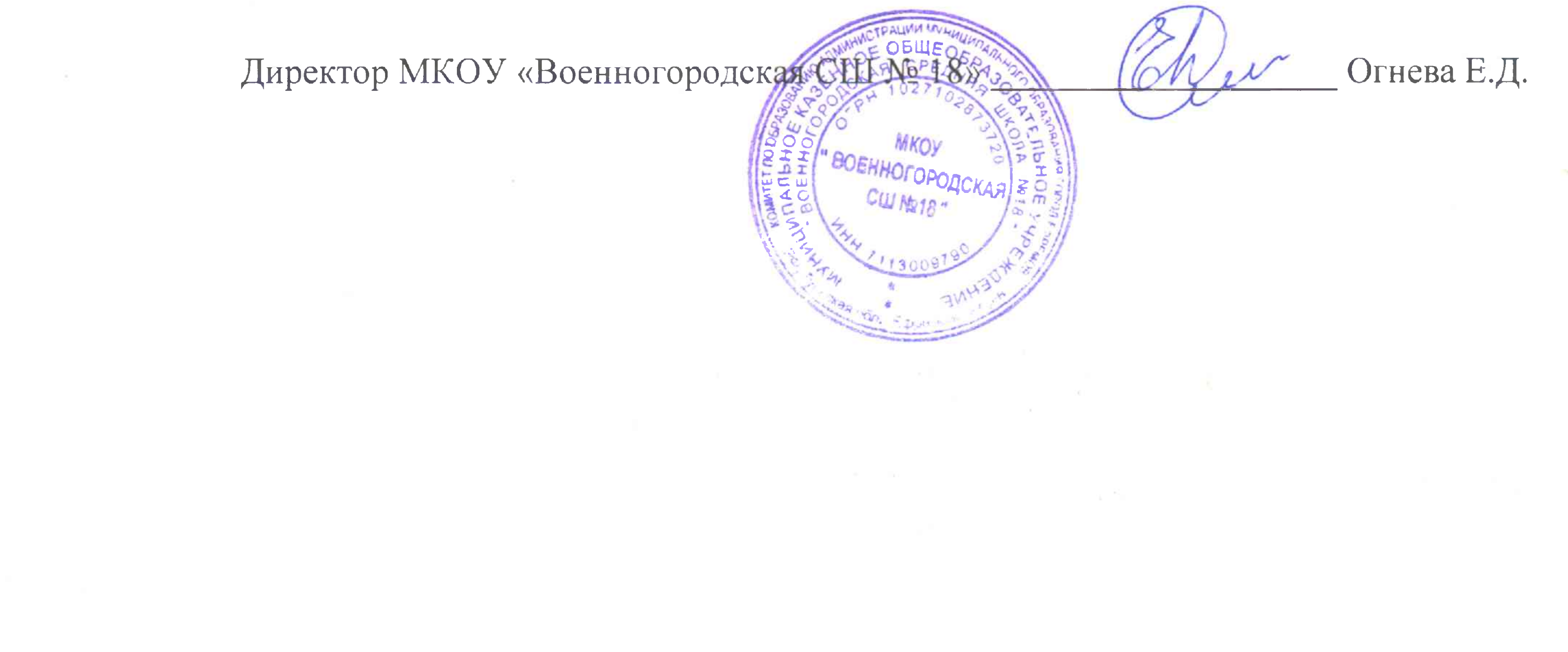